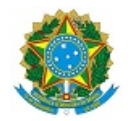

# MINISTÉRIO DA EDUCAÇÃO SECRETARIA DE EDUCAÇÃO PROFISSIONAL E TECNOLÓGICA INSTITUTO FEDERAL DE EDUCAÇÃO, CIÊNCIA E TECNOLOGIA DA PARAÍBA

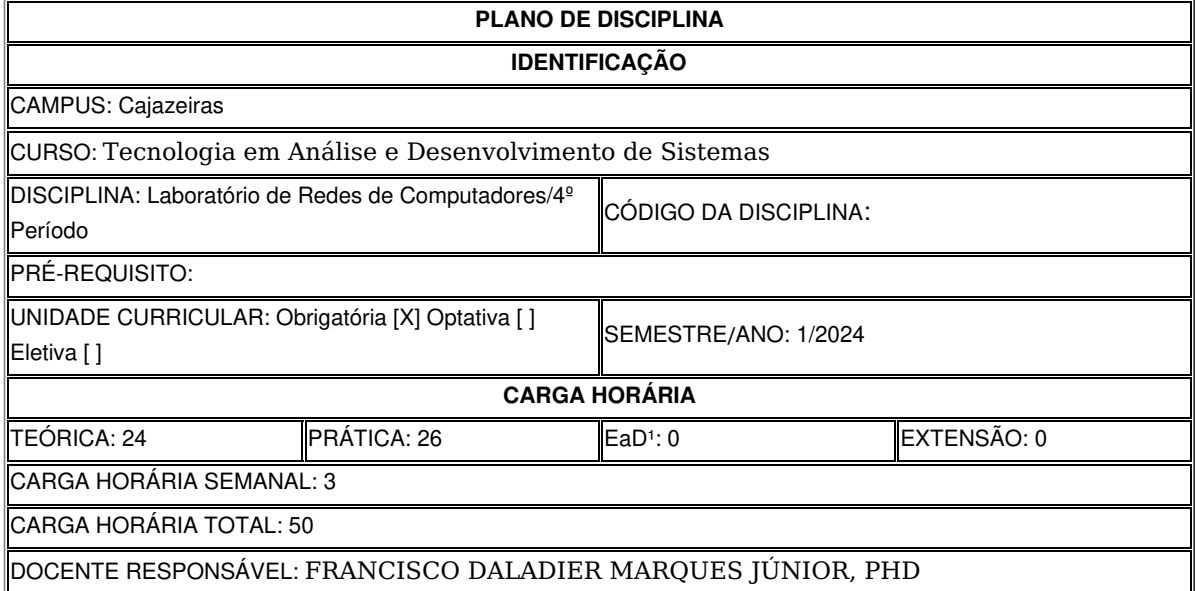

#### **EMENTA**

Sistemas de Arquivos no Linux. Comandos Básicos no Linux. Instalação e Configuração de Serviços no Linux. Ferramentas de Monitoramento de Rede. Simulação em Redes de Computadores. Clusterização. Virtualização. Computação nas Nuvens. Sistemas de Arquivos Distribuídos.

# **OBJETIVOS DA DISCIPLINA/COMPONENTE CURRICULAR**

*(Geral e Específicos)*

## **Geral**

Desenvolver conhecimentos relacionados à administração de servidores de rede, com o intuito de prover serviços disponíveis, seguros e escaláveis.

# **Específicos**

- Tornar o aluno apto a administrar redes de computadores com ferramentas livres;
- Apresentar o sistema operacional linux e seus comandos básicos;
- Mostrar a importância da simulação nas redes de computadores;
- Apresentar a computação nas nuvens e os seus serviços;
- Tornar o aluno apto a compreender e implementar um sistema de arquivos distribuído;
- Tornar o aluno apto a conhecer e implementar clusters computacionais para proverem serviços
- de computação nas nuvens de forma segura.

**CONTEÚDO PROGRAMATICO**

- 1. Histórico e evolução dos Servidores de Redes e Sistemas Distribuídos.
- 2. Classificação dos Sistemas Distribuídos
- 3. Virtualização e seus tipos
- 3.1. Instalação de uma máquina virtual de processo e S.O. na mesma
- 4. Protocolos e Ferramentas de Gerenciamento de Redes
- Simulação em Redes de Computadores
- 5. Computação nas Nuvens, seus tipos e principais arquiteturas
- 6. Linux: Sistemas de Arquivos e comandos básicos
- 7. Instalação do SO Linux
- 8. Conhecendo e configurando um servidor de terminal remoto seguro (SSH)
- 9. Conhecendo e configurando um servidor DHCP
- 10. Configurando um servidor Web Seguro com Apache + MySQL + PHP5 + SSL Cert
- 10.1. Configurando um servidor de atualização de pacotes
- 11. Conhecendo e Implementando um Sistema de Arquivos Distribuído
- 12. Recompilação de kernels para clusters computacionais
- 13. Configurando um Cloud Cluster e toda sua arquitetura de serviços.
- 14. Implementação de serviços para testar o Cloud Cluster.

# **METODOLOGIA DE ENSINO**

- Aulas expositivas e dialogadas;
- Aulas práticas utilizando laboratório, ferramentas, cabos, hardware de redes, computadores e softwares especialistas.

#### **RECURSOS DIDÁTICOS**

- [X] Quadro
- [X] Projetor
- [X ] Vídeos/DVDs
- [X ] Periódicos/Livros/Revistas/Links
- [X ] Equipamento de Som
- [X ] Laboratório

[X] Softwares² **-> LINUX com quantidade expressiva de espaço em disco, VirtualBox e Máquinas Virtuais**

- **customizadas**
- [X ] Outros<sup>3</sup>

#### **CRITÉRIOS DE AVALIAÇÃO**

(*Espeficarquantas avaliações e formas de avaliação– avaliação escrita objetivo, subjetiva, trabalho, seminário, artigo, etc. para integralização da disciplina/componente curricular, incluindo a atividade de recuperação final.)*

 Duas avaliações sendo uma atividade prática (20% da nota) e um Projeto da Disciplina em Grupo (80% da nota) que envolve experimentos, aplicação de formulações matemáticas, interpretação de resultados, entrega de artigo com apresentação e submissão em evento científico.

## **ATIVIDADE DE EXTENSÃO**⁴

#### **BIBLIOGRAFIA**<sup>5</sup>

Bibliografía Básica:

JACKSON, K. OpenStack Cloud Computing CookBook. Packt Publishing, 1st edition, 2012; SHOTTS JR, W. W. The Linux Command Line: A Complete Introduction. No Starch Press; NEGUS, C.; BRESNAHAN, C. Linux Bible. Wiley, 8th edition, 2012.

ISSARIYAKUL, T.; HOSSAIN, E. Introduction to Network Simulator NS2. Springer, 1st edition, 2009; HWANG, K.; DONGARRA, J.; FOX, G. C. Distributed and Cloud Computing: From Parallel Processing to the Internet of Things. Morgan Kaufmann, 1st edition, 2011; DAILLIDIS, C. Establishing Linux Clusters for High-performance Computing (HPC) at NPS. Amazon Digital Services, 2012.

# **OBSERVAÇÕES**

(Acrescentar informais complementares ou explicativas caso o docente(s) considere importantes para a disciplina/componente curricular)

1 Para a oferta de disciplinas na modalidade à distância, integral ou parcial, desde que não ultrapassem os limites definidos em legislação.

2 Nesse ítem o professor deve especificar quais softwares serão trabalhados em sala de aula.

3 Nesse ítem o professor pode especificar outras formas de recursos utilizadas que não estejam citada.

4 Nesse item deve ser detalhado o PROJETO e/ou PROGRAMA DE EXTENSÃO que será executado na disciplina. Observando as orientações do Art. 10, Incisos I, II, III,

IV, V, VI, VII e VIII, da Instrução Normativa que trata da construção do Plano de Disciplina.

5 Observar os mínimos de 3 (três) títulos para a bibliografia básica e 5 (cinco) para a bibliografia complementar.

Documento assinado eletronicamente por:

Francisco Daladier Marques Junior, PROFESSOR ENS BASICO TECN TECNOLOGICO, em 31/01/2024 15:18:42.

Este documento foi emitido pelo SUAP em 31/01/2024. Para comprovar sua autenticidade, faça a leitura do QRCode ao lado ou acesse https://suap.ifpb.edu.br/autenticardocumento/ e forneça os dados abaixo:

Código 525797 Verificador: Obe2d2df5d Código de Autenticação:

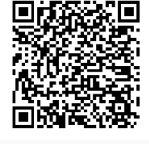

Rua José Antônio da Silva, 300, Jardim Oásis, CAJAZEIRAS / PB, CEP 58.900-000 http://ifpb.edu.br - (83) 3532-4100